# **SZCZEGÓŁOWY OPIS PRZEDMIOTU ZAMÓWIENIA**

(parametry i wymagania minimalne)

**Nazwa nadana postępowaniu:**

**Przedmiotem zamówienia jest sprzedaż i dostawa fabrycznie nowego, nie używanego sprzętu komputerowego dla jednostek organizacyjnych Uniwersytetu Rzeszowskiego.**

Zamówienie zostało podzielone na 6 części (6 zadań):

**Zadanie nr 1: Sprzedaż i dostawa oprogramowania biurowo - obliczeniowego dla Katedry Fizyki Doświadczalnej Wydziału Matematyczno – Przyrodniczego Uniwersytetu Rzeszowskiego**

**Zadanie nr 2: Sprzedaż i dostawa komputera przenośnego dla Biura Rektora Uniwersytetu Rzeszowskiego**

**Zadanie nr 3: Sprzedaż i dostawa dysków oraz kieszeni na dyski dla Sekcji Inżynieryjno – Technicznej Wydziału Matematyczno – Przyrodniczego Uniwersytetu Rzeszowskiego**

**Zadanie nr 4: Sprzedaż i dostawa jednostki roboczej stacjonarnego zestawu komputerowego i komputerów przenośnych dla Zakładu Farmakologii Doświadczalnej i Klinicznej Uniwersytetu Rzeszowskiego** 

**Zadanie nr 5: Sprzedaż i dostawa urządzenia wielofunkcyjnego dla Wydziału Sztuki Uniwersytetu Rzeszowskiego**

**Zadanie nr 6: Sprzedaż i dostawa zasilaczy do serwerów i baterii podtrzymujących pamięć kontrolera RAID wraz z montażem dla Uniwersyteckiego Centrum Informatyzacji Uniwersytetu Rzeszowskiego**

# **Zadanie nr 1: Sprzedaż i dostawa oprogramowania biurowo - obliczeniowego dla Katedry Fizyki Doświadczalnej Wydziału Matematyczno – Przyrodniczego Uniwersytetu Rzeszowskiego o następujących parametrach minimalnych: 1 szt.**

# **Wymagane minimalne parametry techniczne**

Oprogramowanie biurowe musi spełniać następujące wymagania:

- 1. Wymagania odnośnie interfejsu użytkownika:
	- a. Pełna polska wersja językowa interfejsu użytkownika
	- b. Prostota i intuicyjność obsługi, pozwalająca na pracę osobom nieposiadającym umiejętności technicznych
	- c. Możliwość zintegrowania uwierzytelniania użytkowników z usługą katalogową (Active Directory lub funkcjonalnie równoważną) – użytkownik raz zalogowany z poziomu systemu operacyjnego stacji roboczej ma być automatycznie rozpoznawany we wszystkich modułach oferowanego rozwiązania bez potrzeby oddzielnego monitowania go o ponowne uwierzytelnienie się.
- 2. Oprogramowanie musi umożliwiać tworzenie i edycję dokumentów elektronicznych w ustalonym formacie, który spełnia następujące warunki:
	- a. posiada kompletny i publicznie dostępny opis formatu,
	- b. ma zdefiniowany układ informacji w postaci XML zgodnie z Tabelą B1 załącznika 2 Rozporządzenia w sprawie minimalnych wymagań dla systemów teleinformatycznych (Dz.U.05.212.1766)
	- c. umożliwia wykorzystanie schematów XML
	- d. wspiera w swojej specyfikacji podpis elektroniczny zgodnie z Tabelą A.1.1 załącznika 2 Rozporządzenia w sprawie minimalnych wymagań dla systemów teleinformatycznych (Dz.U.05.212.1766)
- 3. Oprogramowanie musi umożliwiać dostosowanie dokumentów i szablonów do potrzeb instytucji oraz udostępniać narzędzia umożliwiające dystrybucję odpowiednich szablonów do właściwych odbiorców.
- 4. W skład oprogramowania muszą wchodzić narzędzia programistyczne umożliwiające automatyzację pracy i wymianę danych pomiędzy dokumentami i aplikacjami (język makropoleceń, język skryptowy)
- 5. Do aplikacji musi być dostępna pełna dokumentacja w języku polskim.
- 6. Pakiet zintegrowanych aplikacji biurowych musi zawierać:
	- a. Edytor tekstów
	- b. Arkusz kalkulacyjny
	- c. Narzędzie do przygotowywania i prowadzenia prezentacji
	- d. Narzędzie do tworzenia drukowanych materiałów informacyjnych
	- e. Narzędzie do zarządzania informacją prywatą (pocztą elektroniczną, kalendarzem, kontaktami i zadaniami)
- f. Narzędzie do tworzenia notatek przy pomocy klawiatury lub notatek odręcznych na ekranie urządzenia typu tablet PC z mechanizmem OCR.
- 7. Edytor tekstów musi umożliwiać:
	- a. Edycję i formatowanie tekstu w języku polskim wraz z obsługą języka polskiego w zakresie sprawdzania pisowni i poprawności gramatycznej oraz funkcjonalnością słownika wyrazów bliskoznacznych i autokorekty
	- b. Wstawianie oraz formatowanie tabel
	- c. Wstawianie oraz formatowanie obiektów graficznych
	- d. Wstawianie wykresów i tabel z arkusza kalkulacyjnego (wliczając tabele przestawne)
	- e. Automatyczne numerowanie rozdziałów, punktów, akapitów, tabel i rysunków
	- f. Automatyczne tworzenie spisów treści
	- g. Formatowanie nagłówków i stopek stron
	- h. Sprawdzanie pisowni w języku polskim
	- i. Śledzenie zmian wprowadzonych przez użytkowników
	- j. Nagrywanie, tworzenie i edycję makr automatyzujących wykonywanie czynności
	- k. Określenie układu strony (pionowa/pozioma)
	- l. Wydruk dokumentów
	- m. Wykonywanie korespondencji seryjnej bazując na danych adresowych pochodzących z arkusza kalkulacyjnego i z narzędzia do zarządzania informacją prywatną
	- n. Pracę na dokumentach utworzonych przy pomocy Microsoft Word 2003 lub Microsoft Word 2007 i 2010 z zapewnieniem bezproblemowej konwersji wszystkich elementów i atrybutów dokumentu
	- o. Zabezpieczenie dokumentów hasłem przed odczytem oraz przed wprowadzaniem modyfikacji
	- p. Wymagana jest dostępność do oferowanego edytora tekstu bezpłatnych narzędzi umożliwiających wykorzystanie go, jako środowiska udostępniającego formularze bazujące na schematach XML z Centralnego Repozytorium Wzorów Dokumentów Elektronicznych, które po wypełnieniu umożliwiają zapisanie pliku XML w zgodzie z obowiązującym prawem.
	- q. Wymagana jest dostępność do oferowanego edytora tekstu bezpłatnych narzędzi (kontrolki) umożliwiających podpisanie podpisem elektronicznym pliku z zapisanym dokumentem przy pomocy certyfikatu kwalifikowanego zgodnie z wymaganiami obowiązującego w Polsce prawa.
	- r. Wymagana jest dostępność do oferowanego edytora tekstu bezpłatnych narzędzi umożliwiających wykorzystanie go, jako środowiska udostępniającego formularze i pozwalające zapisać plik wynikowy w zgodzie z Rozporządzeniem o Aktach Normatywnych i Prawnych.
- 8. Arkusz kalkulacyjny musi umożliwiać:
	- a. Tworzenie raportów tabelarycznych
	- b. Tworzenie wykresów liniowych (wraz linią trendu), słupkowych, kołowych
	- c. Tworzenie arkuszy kalkulacyjnych zawierających teksty, dane liczbowe oraz formuły przeprowadzające operacje matematyczne, logiczne, tekstowe, statystyczne oraz operacje na danych finansowych i na miarach czasu.
	- d. Tworzenie raportów z zewnętrznych źródeł danych (inne arkusze kalkulacyjne, bazy danych zgodne z ODBC, pliki tekstowe, pliki XML, webservice)
	- e. Obsługę kostek OLAP oraz tworzenie i edycję kwerend bazodanowych i webowych. Narzędzia wspomagające analizę statystyczną i finansową, analizę wariantową i rozwiązywanie problemów optymalizacyjnych
	- f. Tworzenie raportów tabeli przestawnych umożliwiających dynamiczną zmianę wymiarów oraz wykresów bazujących na danych z tabeli przestawnych
	- g. Wyszukiwanie i zamianę danych
	- h. Wykonywanie analiz danych przy użyciu formatowania warunkowego
	- i. Nazywanie komórek arkusza i odwoływanie się w formułach po takiej nazwie
	- j. Nagrywanie, tworzenie i edycję makr automatyzujących wykonywanie czynności
	- k. Formatowanie czasu, daty i wartości finansowych z polskim formatem
	- l. Zapis wielu arkuszy kalkulacyjnych w jednym pliku.
	- m. Zachowanie pełnej zgodności z formatami plików utworzonych za pomocą oprogramowania Microsoft Excel 2003 oraz Microsoft Excel 2007 i 2010, z uwzględnieniem poprawnej realizacji użytych w nich funkcji specjalnych i makropoleceń..
	- n. Zabezpieczenie dokumentów hasłem przed odczytem oraz przed wprowadzaniem modyfikacji
- 9. Narzędzie do przygotowywania i prowadzenia prezentacji musi umożliwiać:
	- a. Przygotowywanie prezentacji multimedialnych, które będą:
	- b. Prezentowanie przy użyciu projektora multimedialnego
	- c. Drukowanie w formacie umożliwiającym robienie notatek
	- d. Zapisanie jako prezentacja tylko do odczytu.
	- e. Nagrywanie narracji i dołączanie jej do prezentacji
	- f. Opatrywanie slajdów notatkami dla prezentera
	- g. Umieszczanie i formatowanie tekstów, obiektów graficznych, tabel, nagrań dźwiękowych i wideo
	- h. Umieszczanie tabel i wykresów pochodzących z arkusza kalkulacyjnego
- i. Odświeżenie wykresu znajdującego się w prezentacji po zmianie danych w źródłowym arkuszu kalkulacyjnym
- j. Możliwość tworzenia animacji obiektów i całych slajdów
- k. Prowadzenie prezentacji w trybie prezentera, gdzie slajdy są widoczne na jednym monitorze lub projektorze, a na drugim widoczne są slajdy i notatki prezentera
- l. Pełna zgodność z formatami plików utworzonych za pomocą oprogramowania MS PowerPoint 2003, MS PowerPoint 2007 i 2010.

10. Narzędzie do tworzenia drukowanych materiałów informacyjnych musi umożliwiać:

- a. Tworzenie i edycję drukowanych materiałów informacyjnych
- b. Tworzenie materiałów przy użyciu dostępnych z narzędziem szablonów: broszur, biuletynów, katalogów.
- c. Edycję poszczególnych stron materiałów.
- d. Podział treści na kolumny.
- e. Umieszczanie elementów graficznych.
- f. wykorzystanie mechanizmu korespondencji seryjnej
- g. Płynne przesuwanie elementów po całej stronie publikacji.
- h. Eksport publikacji do formatu PDF oraz TIFF.
- i. Wydruk publikacji.
- j. Możliwość przygotowywania materiałów do wydruku w standardzie CMYK.
- 11. Narzędzie do zarządzania informacją prywatną (pocztą elektroniczną, kalendarzem, kontaktami i zadaniami) musi umożliwiać:
	- a. Pobieranie i wysyłanie poczty elektronicznej z serwera pocztowego
	- b. Filtrowanie niechcianej poczty elektronicznej (SPAM) oraz określanie listy zablokowanych i bezpiecznych nadawców
	- c. Tworzenie katalogów, pozwalających katalogować pocztę elektroniczną
	- d. Automatyczne grupowanie poczty o tym samym tytule
	- e. Tworzenie reguł przenoszących automatycznie nową pocztę elektroniczną do określonych katalogów bazując na słowach zawartych w tytule, adresie nadawcy i odbiorcy
	- f. Oflagowanie poczty elektronicznej z określeniem terminu przypomnienia
	- g. Zarządzanie kalendarzem
	- h. Udostępnianie kalendarza innym użytkownikom
	- i. Przeglądanie kalendarza innych użytkowników
	- j. Zapraszanie uczestników na spotkanie, co po ich akceptacji powoduje automatyczne wprowadzenie spotkania w ich kalendarzach
	- k. Zarządzanie listą zadań
	- l. Zlecanie zadań innym użytkownikom
	- m. Zarządzanie listą kontaktów
	- n. Udostępnianie listy kontaktów innym użytkownikom
	- o. Przeglądanie listy kontaktów innych użytkowników
	- p. Możliwość przesyłania kontaktów innym użytkowników

*Powyższe wymagania spełnia np. oprogramowanie Microsoft Office 2019 Professional PL MOLP – przy dostawie należy dostarczyć Zamawiającemu pismo z informacją o numerze licencji i numerze autoryzacyjnym niniejszej licencji*

Odbiór uważany jest za całkowity dopiero po przekazaniu Zamawiającemu wszystkich protokołów zdawczo odbiorczych.

W ramach dostawy i na własny koszt Wykonawca przekaże Zamawiającemu wymagane nośniki, dokumentację i podręczniki wraz z akcesoriami.

#### **Zadanie nr 2: Sprzedaż i dostawa komputera przenośnego dla Biura Rektora Uniwersytetu Rzeszowskiego o następujących parametrach minimalnych: 1 szt.** Deremotr<sup>2</sup> Wartość

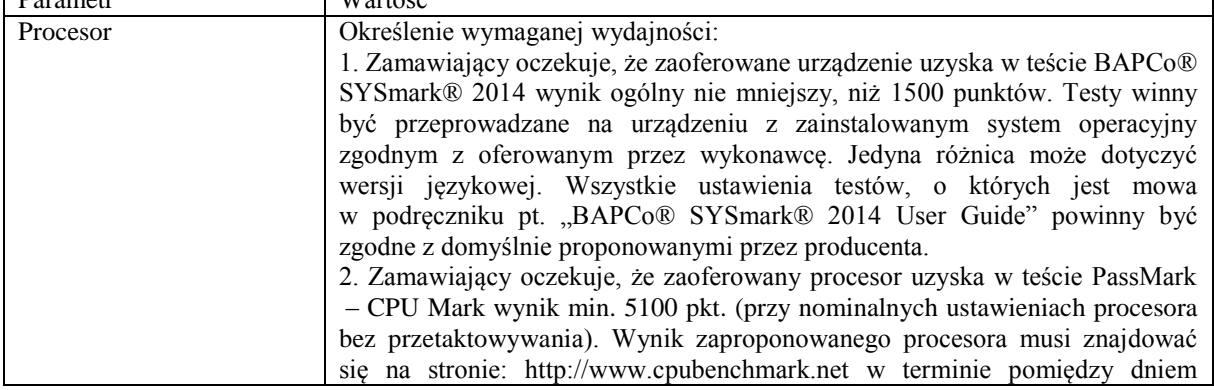

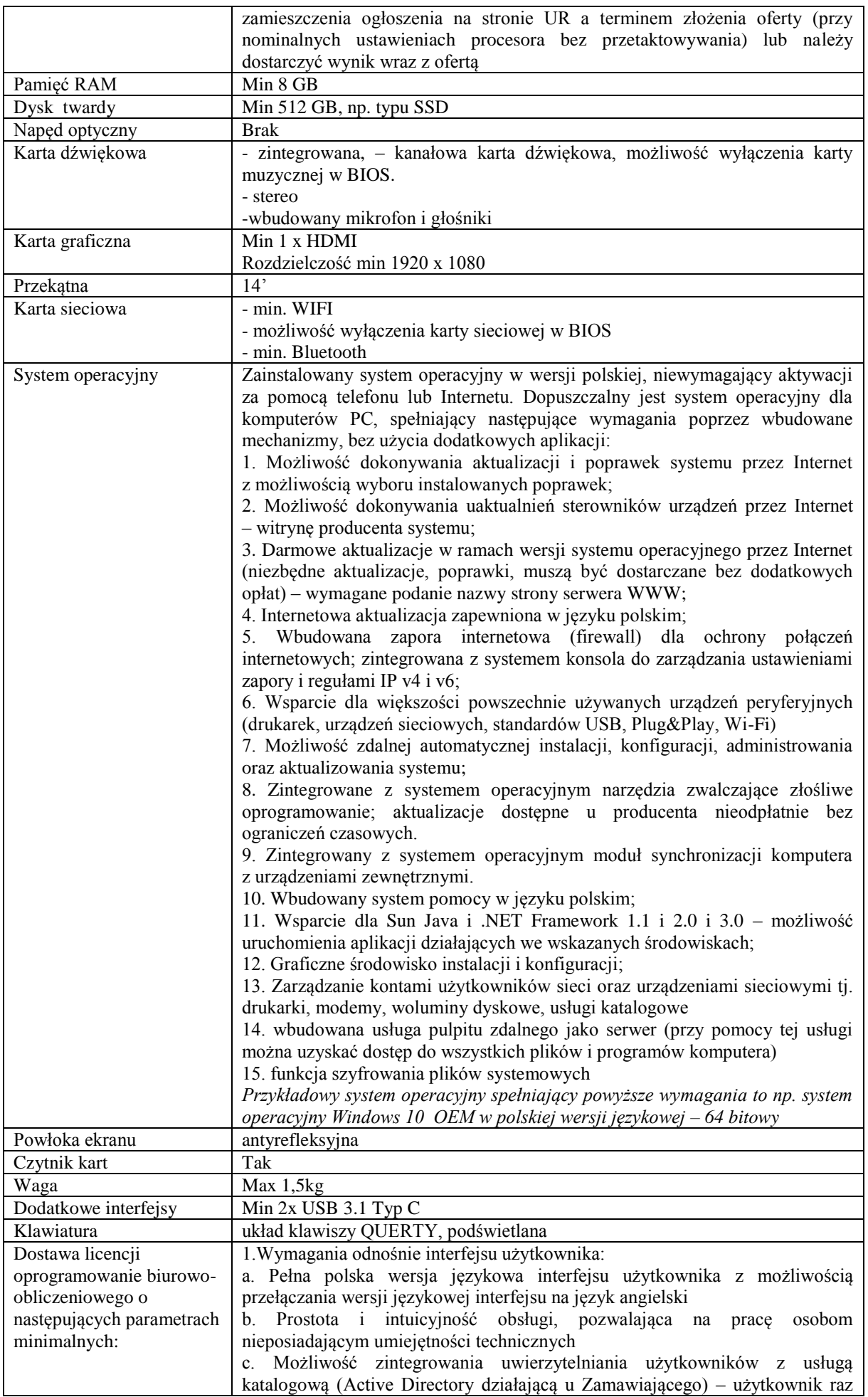

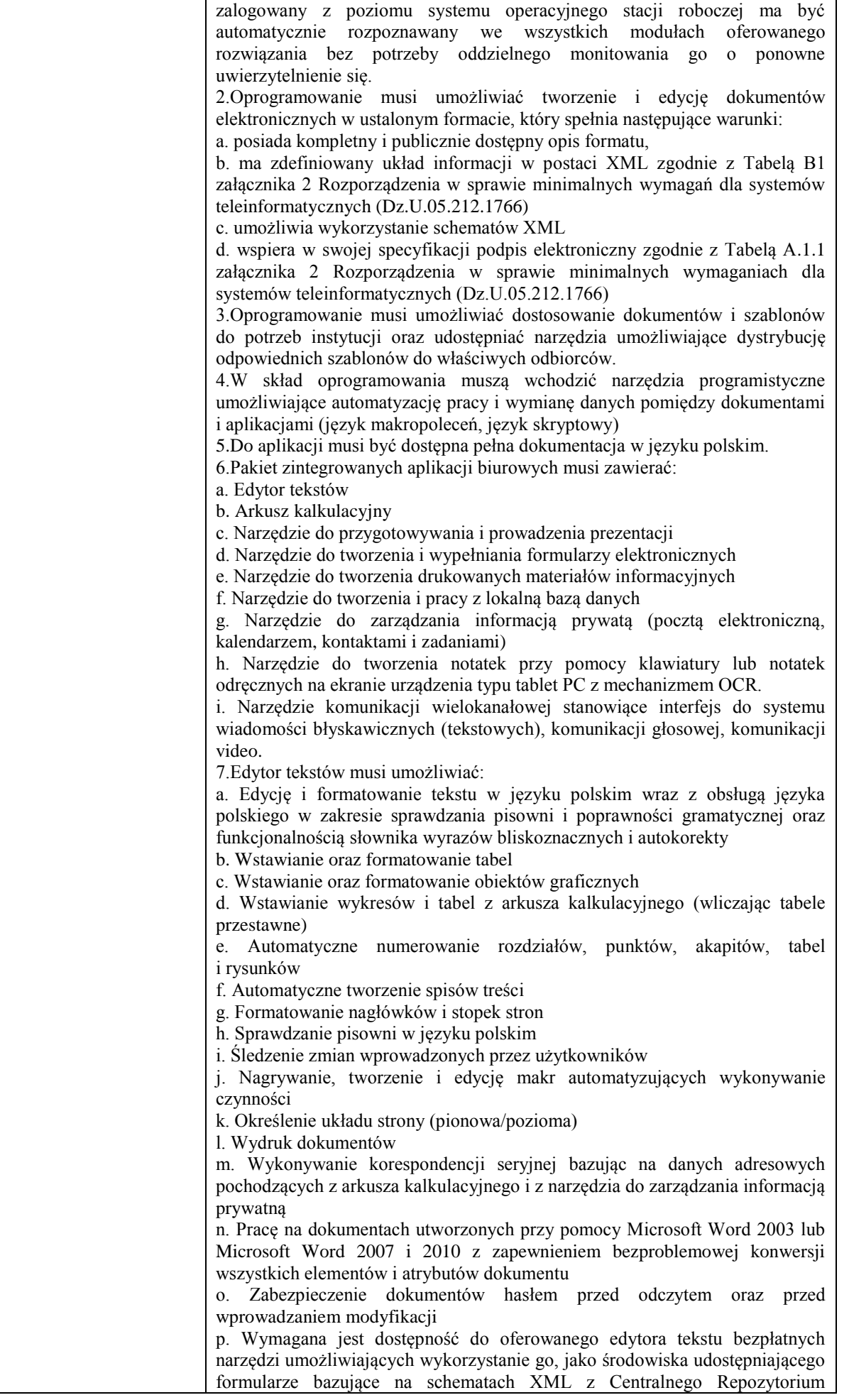

Wzorów Dokumentów Elektronicznych, które po wypełnieniu umożliwiają zapisanie pliku XML w zgodzie z obowiązującym prawem. q. Wymagana jest dostępność do oferowanego edytora tekstu bezpłatnych narzędzi (kontrolki) umożliwiających podpisanie podpisem elektronicznym pliku z zapisanym dokumentem przy pomocy certyfikatu kwalifikowanego zgodnie z wymaganiami obowiązującego w Polsce prawa. Wymagana jest dostępność do oferowanego edytora tekstu bezpłatnych narzędzi umożliwiających wykorzystanie go, jako środowiska udostępniającego formularze i pozwalające zapisać plik wynikowy w zgodzie z Rozporządzeniem o Aktach Normatywnych i Prawnych. 8.Arkusz kalkulacyjny musi umożliwiać: a. Tworzenie raportów tabelarycznych b. Tworzenie wykresów liniowych (wraz linią trendu), słupkowych, kołowych c. Tworzenie arkuszy kalkulacyjnych zawierających teksty, dane liczbowe oraz formuły przeprowadzające operacje matematyczne, logiczne, tekstowe, statystyczne oraz operacje na danych finansowych i na miarach czasu. d. Tworzenie raportów z zewnętrznych źródeł danych (inne arkusze kalkulacyjne, bazy danych zgodne z ODBC, pliki tekstowe, pliki XML, webservice) e. Obsługę kostek OLAP oraz tworzenie i edycję kwerend bazodanowych i webowych. Narzędzia wspomagające analizę statystyczną i finansową, analizę wariantową i rozwiązywanie problemów optymalizacyjnych f. Tworzenie raportów tabeli przestawnych umożliwiających dynamiczną zmianę wymiarów oraz wykresów bazujących na danych z tabeli przestawnych g. Wyszukiwanie i zamianę danych h. Wykonywanie analiz danych przy użyciu formatowania warunkowego i. Nazywanie komórek arkusza i odwoływanie się w formułach po takiej nazwie j. Nagrywanie, tworzenie i edycję makr automatyzujących wykonywanie czynności k. Formatowanie czasu, daty i wartości finansowych z polskim formatem l. Zapis wielu arkuszy kalkulacyjnych w jednym pliku. m. Zachowanie pełnej zgodności z formatami plików utworzonych za pomocą oprogramowania Microsoft Excel 2003 oraz Microsoft Excel 2007 i 2010, z uwzględnieniem poprawnej realizacji użytych w nich funkcji specjalnych i makropoleceń. n. Zabezpieczenie dokumentów hasłem przed odczytem oraz przed wprowadzaniem modyfikacji 9.Narzędzie do przygotowywania i prowadzenia prezentacji musi umożliwiać: a. Przygotowywanie prezentacji multimedialnych, które będą: b. Prezentowanie przy użyciu projektora multimedialnego c. Drukowanie w formacie umożliwiającym robienie notatek d. Zapisanie jako prezentacja tylko do odczytu. e. Nagrywanie narracji i dołączanie jej do prezentacji f. Opatrywanie slajdów notatkami dla prezentera g. Umieszczanie i formatowanie tekstów, obiektów graficznych, tabel, nagrań dźwiękowych i wideo h. Umieszczanie tabel i wykresów pochodzących z arkusza kalkulacyjnego i. Odświeżenie wykresu znajdującego się w prezentacji po zmianie danych w źródłowym arkuszu kalkulacyjnym j. Możliwość tworzenia animacji obiektów i całych slajdów k. Prowadzenie prezentacji w trybie prezentera, gdzie slajdy są widoczne na jednym monitorze lub projektorze, a na drugim widoczne są slajdy i notatki prezentera l. Pełna zgodność z formatami plików utworzonych za pomocą oprogramowania MS PowerPoint 2003, MS PowerPoint 2007 i 2010. 10.Narzędzie do tworzenia i wypełniania formularzy elektronicznych musi umożliwiać: a. Przygotowanie formularza elektronicznego i zapisanie go w pliku w formacie XML bez konieczności programowania b. Umieszczenie w formularzu elektronicznym pól tekstowych, wyboru, daty, list rozwijanych, tabel zawierających powtarzające się zestawy pól do wypełnienia oraz przycisków. c. Utworzenie w obrębie jednego formularza z jednym zestawem danych kilku widoków z różnym zestawem elementów, dostępnych dla różnych

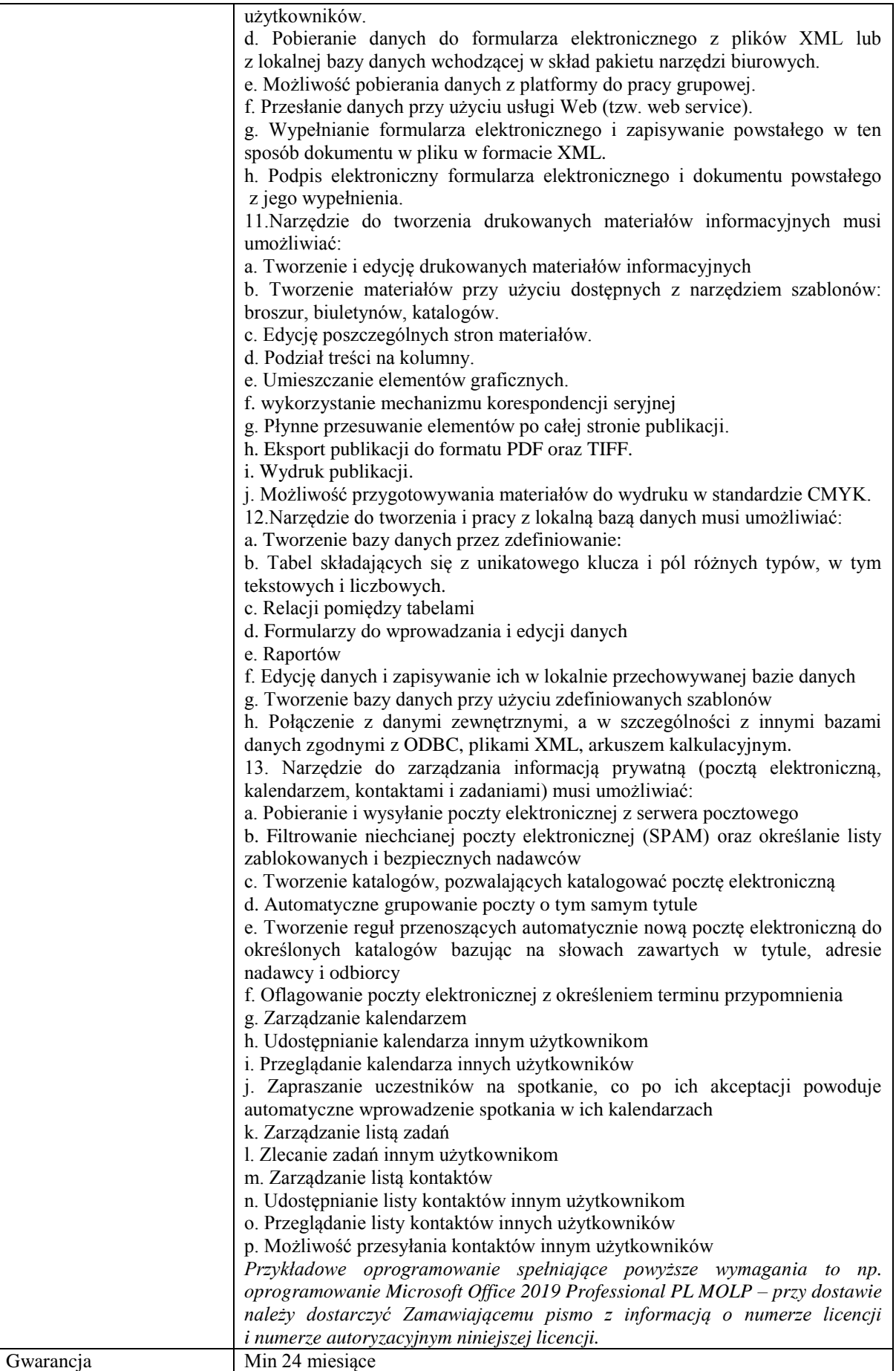

*Przykładowe urządzenie spełniające powyższe wymagania to np. ASUS Pro B9440UA-GV0056R* 

#### **Zadanie nr 3: Sprzedaż i dostawa dysków oraz kieszeni na dyski dla Sekcji Inżynieryjno – Technicznej Wydziału Matematyczno – Przyrodniczego Uniwersytetu Rzeszowskiego**

### **Pozycja nr 1: Sprzedaż i dostawa dysków o następujących parametrach minimalnych: 4 szt.**

Przedmiotem zamówienia są dyski niezbędne do rozbudowy komputerów

Dysk (sztuk 4) spełnia następująca parametry minimalne:

- Kompatybilny z modelami Lenovo B570 i B580
- Rodzaj dysku : SSD |Solid State Disc| (FLASH memory)
- Pojemność dysku : co najmniej 120 GB
- Interfejs : mSATA (Serial ATA 600)
- Szybkość interfejsu dysku : co najmniej 6 Gb/s
- Szybkość odczytu : co najmniej 560 MB/s
- Szybkość zapisu : co najmniej 540 MB/s
- Średni czas między uszkodzeniami (MTBF) : co najmniej 2000000 h
- Oferowane funkcje : co najmniej S.M.A.R.T. (Self Monitoring Analysis and Reporting Technology), Obsługa TRIM, ECC (Error Correction Code)
- Gwarancja min. 24 miesiące

*Przykładowy model spełniający wymagania to INSSD120GMSA*

#### **Pozycja nr 2: Sprzedaż i dostawa kieszeni na dyski o następujących parametrach minimalnych: 4 szt.**

Przedmiotem zamówienia są kieszenie na dyski niezbędne do rozbudowy komputerów

Kieszeń na dysk (ramki 2,5 HDD SSD SATA 12,7) (sztuk 4) spełnia następujące parametry minimalne:

Aluminiowa kieszeń na dysk HDD / SSD 2,5cala SATA montowana w standardowe miejsce montażowe stacji CD/DVD SATA w obudowie laptopa.

Montaż dysku twardego w kieszeni odbywa się bez użycia jakichkolwiek narzędzi.

Wymagana pełna zgodność z SATA I. SATA II, SATA III,

- Kompatybilny z modelami Lenovo B570 i B580 oraz Asus B50A
- Obsługiwane dyski twarde: SSD & HDD 2.5 cala SATA I/II/III
- Grubość: 12,7mm
- Złącze wewnętrzne: SATA 2,5" (cala)
- Złącze zewnętrzne: SATA
- Technologia podłączenia: Plug and Play (nie wymaga żadnych sterowników)
- Prędkość: do 6,0Gb/s, uzależniona od możliwości płyty głównej
- Dołączony komplet śrubek montażowych, śrubokręt i zaślepka
- Gwarancja min. 24 miesiące

### **Zadanie nr 4: Sprzedaż i dostawa jednostki roboczej stacjonarnego zestawu komputerowego i komputerów przenośnych dla Zakładu Farmakologii Doświadczalnej i Klinicznej Uniwersytetu Rzeszowskiego**

#### **Pozycja nr 1: Sprzedaż i dostawa jednostki roboczej stacjonarnego zestawu komputerowego o następujących parametrach minimalnych: 1 szt.**

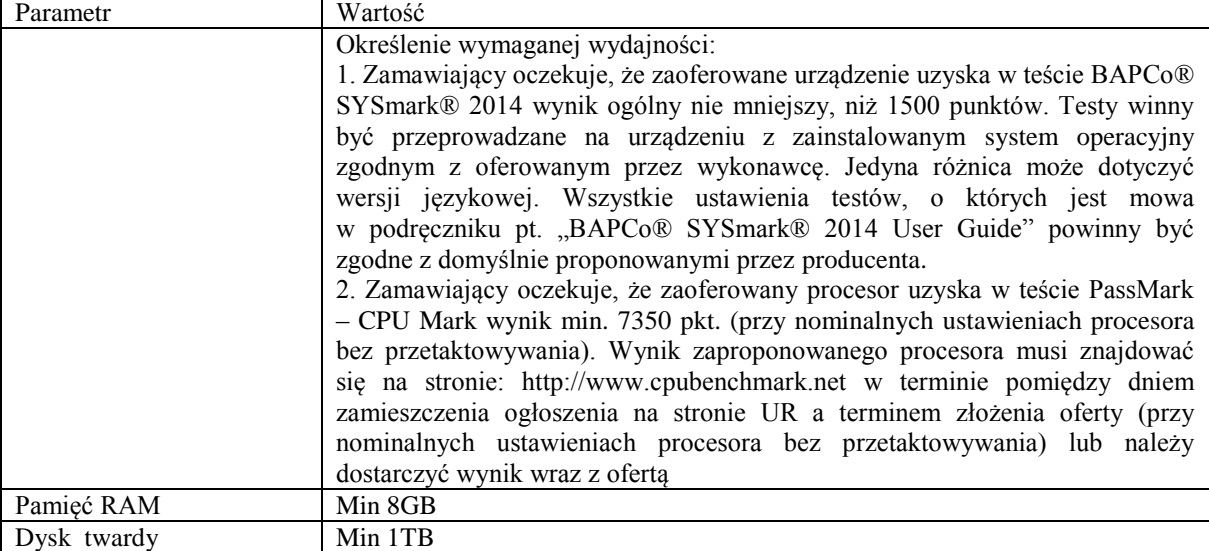

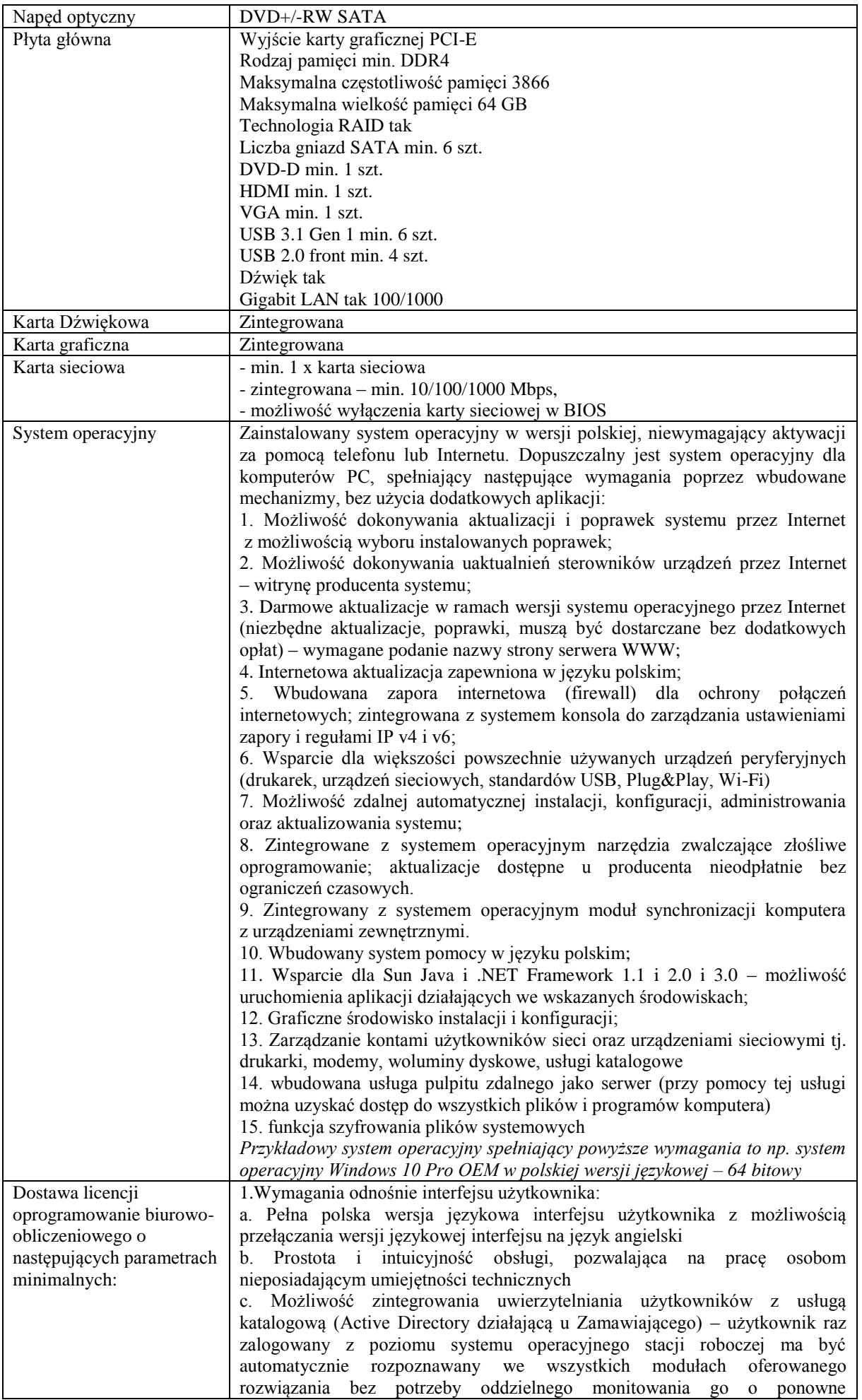

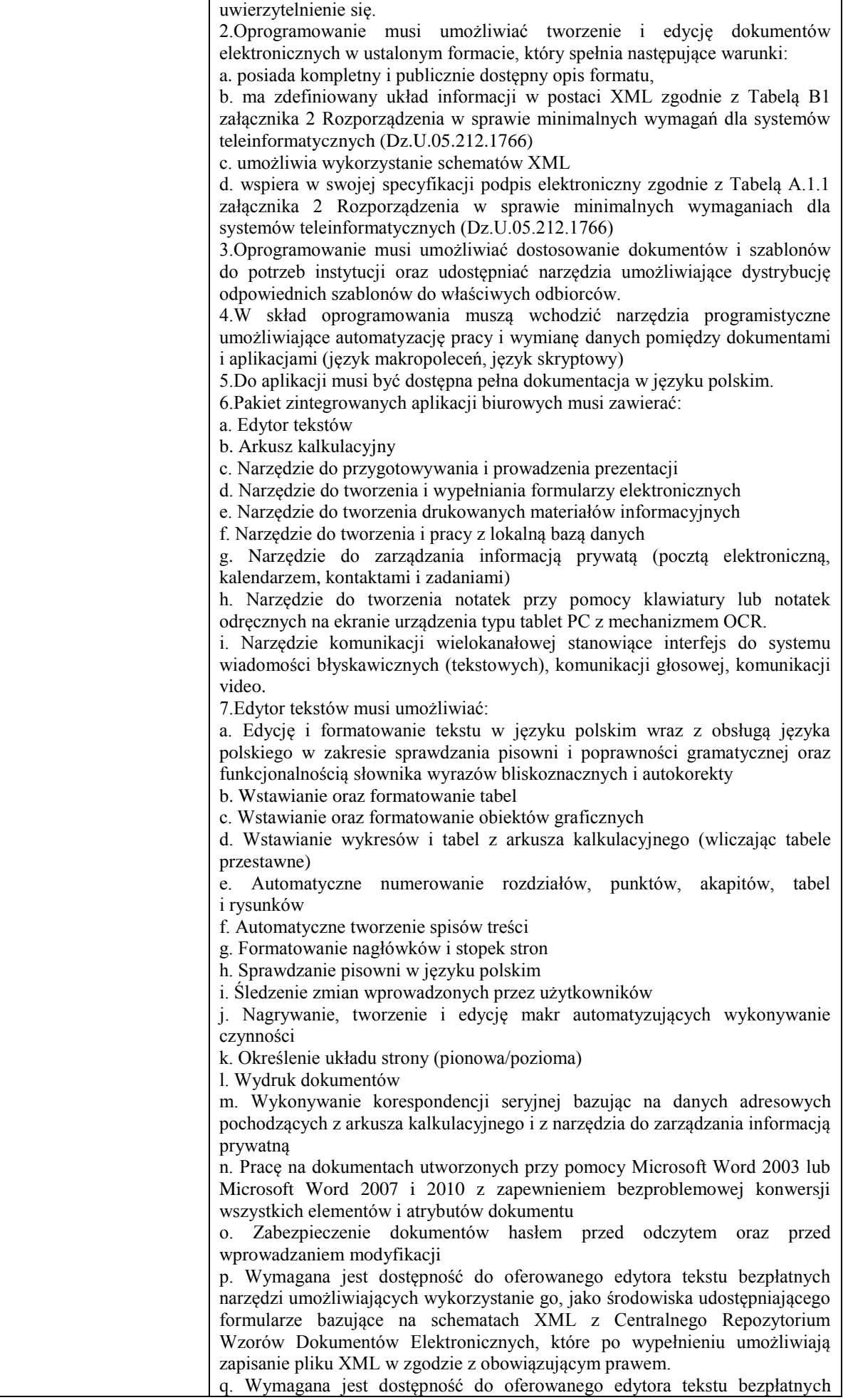

narzędzi (kontrolki) umożliwiających podpisanie podpisem elektronicznym pliku z zapisanym dokumentem przy pomocy certyfikatu kwalifikowanego zgodnie z wymaganiami obowiązującego w Polsce prawa. Wymagana jest dostępność do oferowanego edytora tekstu bezpłatnych narzędzi umożliwiających wykorzystanie go, jako środowiska udostępniającego formularze i pozwalające zapisać plik wynikowy w zgodzie z Rozporządzeniem o Aktach Normatywnych i Prawnych. 8.Arkusz kalkulacyjny musi umożliwiać: a. Tworzenie raportów tabelarycznych b. Tworzenie wykresów liniowych (wraz linią trendu), słupkowych, kołowych c. Tworzenie arkuszy kalkulacyjnych zawierających teksty, dane liczbowe oraz formuły przeprowadzające operacje matematyczne, logiczne, tekstowe, statystyczne oraz operacje na danych finansowych i na miarach czasu. d. Tworzenie raportów z zewnętrznych źródeł danych (inne arkusze kalkulacyjne, bazy danych zgodne z ODBC, pliki tekstowe, pliki XML, webservice) e. Obsługę kostek OLAP oraz tworzenie i edycję kwerend bazodanowych i webowych. Narzędzia wspomagające analizę statystyczną i finansową, analizę wariantową i rozwiązywanie problemów optymalizacyjnych f. Tworzenie raportów tabeli przestawnych umożliwiających dynamiczną zmianę wymiarów oraz wykresów bazujących na danych z tabeli przestawnych g. Wyszukiwanie i zamianę danych h. Wykonywanie analiz danych przy użyciu formatowania warunkowego i. Nazywanie komórek arkusza i odwoływanie się w formułach po takiej nazwie j. Nagrywanie, tworzenie i edycję makr automatyzujących wykonywanie czynności k. Formatowanie czasu, daty i wartości finansowych z polskim formatem l. Zapis wielu arkuszy kalkulacyjnych w jednym pliku. m. Zachowanie pełnej zgodności z formatami plików utworzonych za pomocą oprogramowania Microsoft Excel 2003 oraz Microsoft Excel 2007 i 2010, z uwzględnieniem poprawnej realizacji użytych w nich funkcji specjalnych i makropoleceń. n. Zabezpieczenie dokumentów hasłem przed odczytem oraz przed wprowadzaniem modyfikacji 9.Narzędzie do przygotowywania i prowadzenia prezentacji musi umożliwiać: a. Przygotowywanie prezentacji multimedialnych, które będą: b. Prezentowanie przy użyciu projektora multimedialnego c. Drukowanie w formacie umożliwiającym robienie notatek d. Zapisanie jako prezentacja tylko do odczytu. e. Nagrywanie narracji i dołączanie jej do prezentacji f. Opatrywanie slajdów notatkami dla prezentera g. Umieszczanie i formatowanie tekstów, obiektów graficznych, tabel, nagrań dźwiękowych i wideo h. Umieszczanie tabel i wykresów pochodzących z arkusza kalkulacyjnego i. Odświeżenie wykresu znajdującego się w prezentacji po zmianie danych w źródłowym arkuszu kalkulacyjnym j. Możliwość tworzenia animacji obiektów i całych slajdów k. Prowadzenie prezentacji w trybie prezentera, gdzie slajdy są widoczne na jednym monitorze lub projektorze, a na drugim widoczne są slajdy i notatki prezentera l. Pełna zgodność z formatami plików utworzonych za pomocą oprogramowania MS PowerPoint 2003, MS PowerPoint 2007 i 2010. 10.Narzędzie do tworzenia i wypełniania formularzy elektronicznych musi umożliwiać: a. Przygotowanie formularza elektronicznego i zapisanie go w pliku w formacie XML bez konieczności programowania b. Umieszczenie w formularzu elektronicznym pól tekstowych, wyboru, daty, list rozwijanych, tabel zawierających powtarzające się zestawy pól do wypełnienia oraz przycisków. c. Utworzenie w obrębie jednego formularza z jednym zestawem danych kilku widoków z różnym zestawem elementów, dostępnych dla różnych użytkowników. d. Pobieranie danych do formularza elektronicznego z plików XML lub z lokalnej bazy danych wchodzącej w skład pakietu narzędzi biurowych.

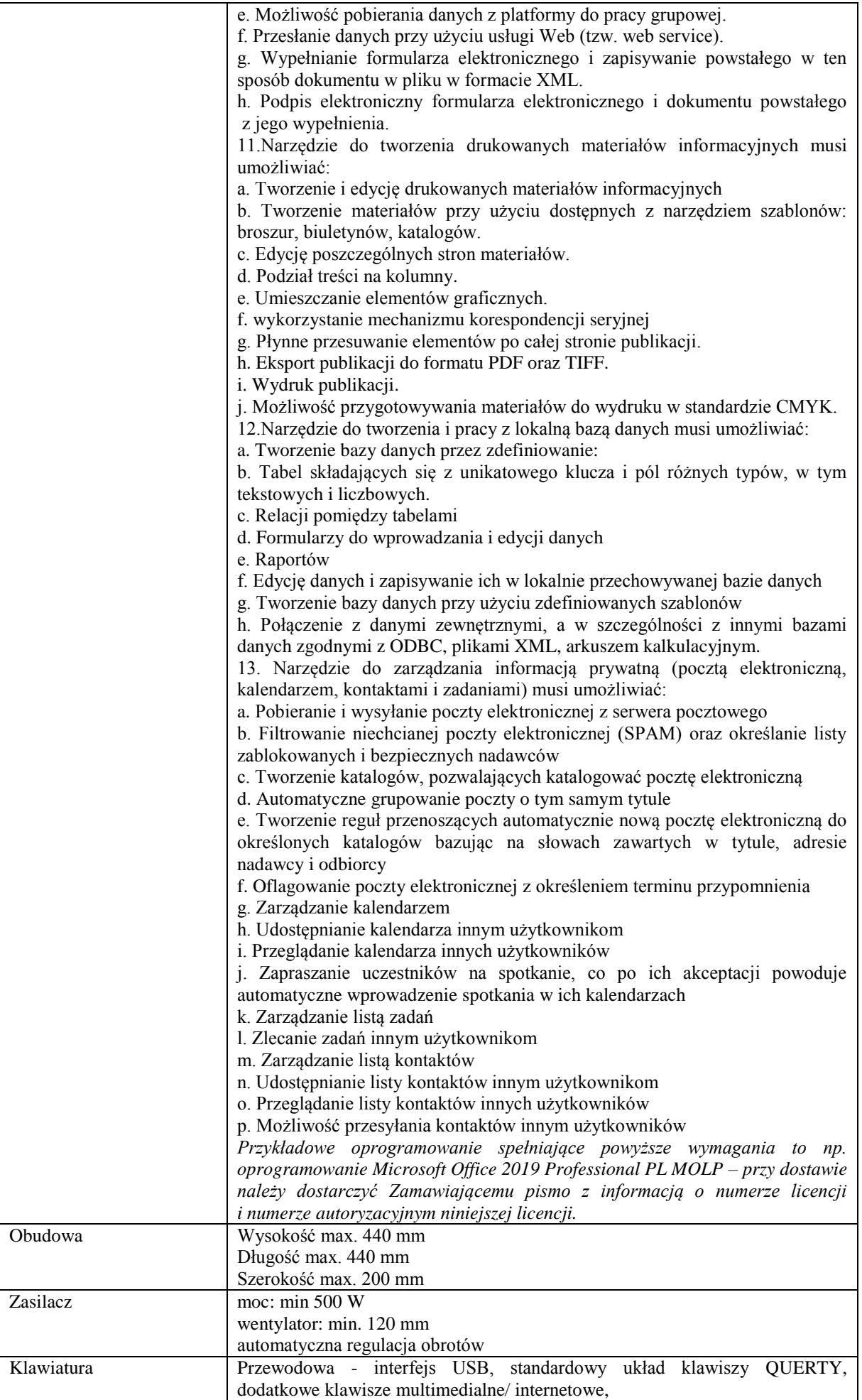

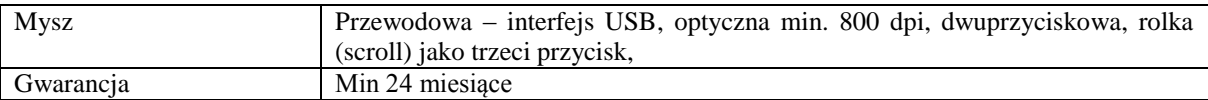

### **Pozycja nr 2: Sprzedaż i dostawa komputerów przenośnych o następujących parametrach minimalnych: 2 szt.**

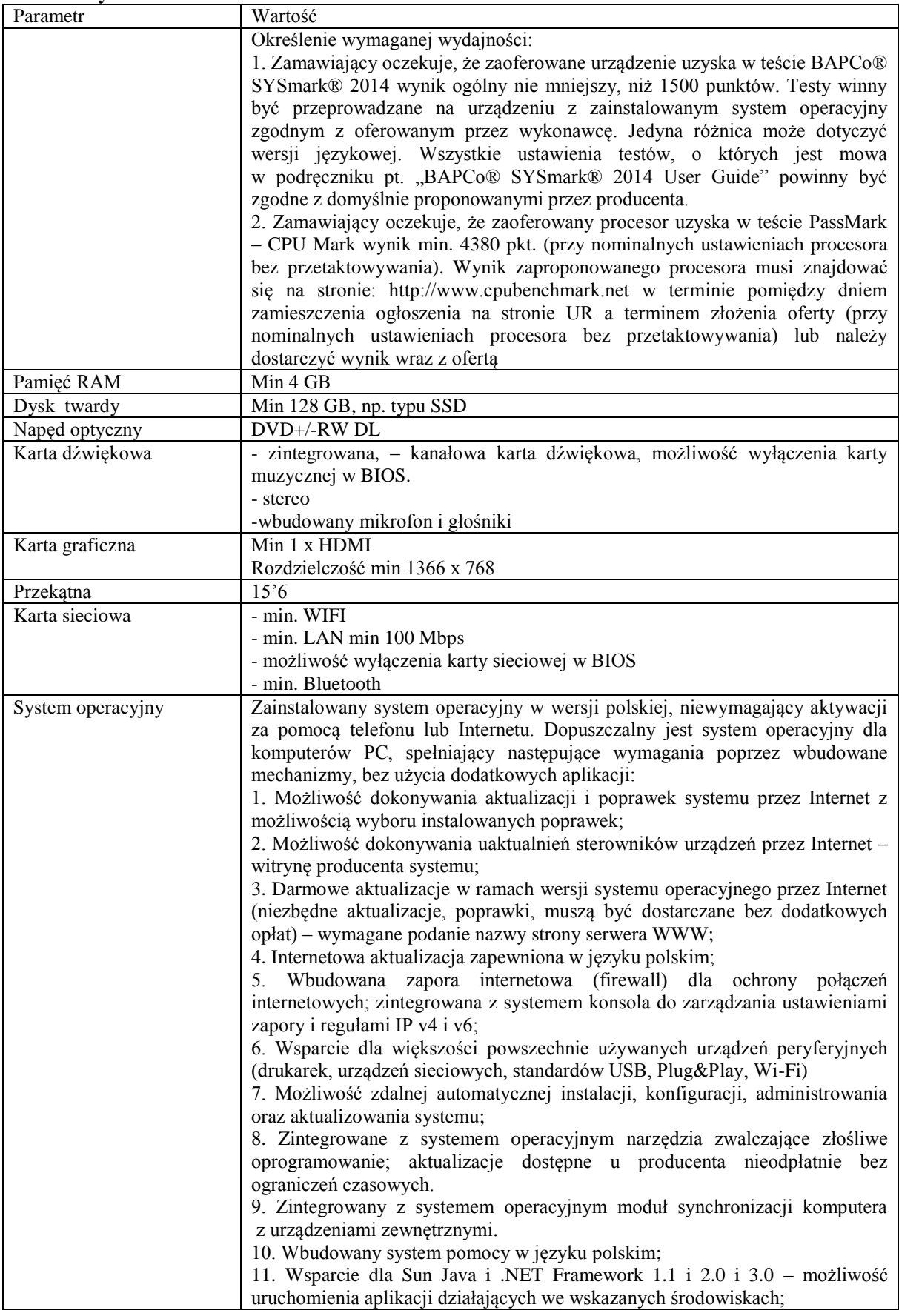

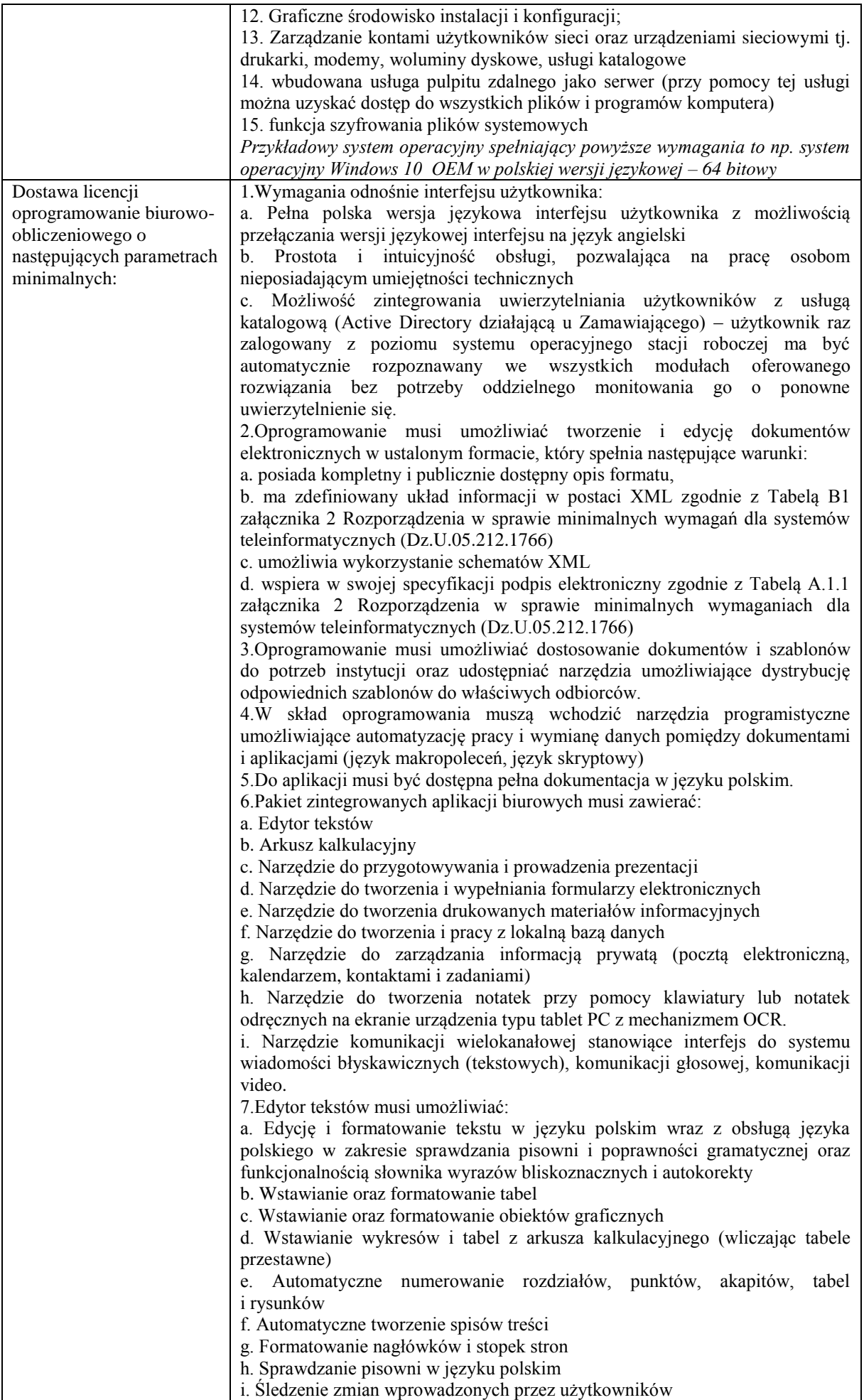

j. Nagrywanie, tworzenie i edycję makr automatyzujących wykonywanie czynności k. Określenie układu strony (pionowa/pozioma) l. Wydruk dokumentów m. Wykonywanie korespondencji seryjnej bazując na danych adresowych pochodzących z arkusza kalkulacyjnego i z narzędzia do zarządzania informacją prywatną n. Pracę na dokumentach utworzonych przy pomocy Microsoft Word 2003 lub Microsoft Word 2007 i 2010 z zapewnieniem bezproblemowej konwersji wszystkich elementów i atrybutów dokumentu o. Zabezpieczenie dokumentów hasłem przed odczytem oraz przed wprowadzaniem modyfikacji p. Wymagana jest dostępność do oferowanego edytora tekstu bezpłatnych narzędzi umożliwiających wykorzystanie go, jako środowiska udostępniającego formularze bazujące na schematach XML z Centralnego Repozytorium Wzorów Dokumentów Elektronicznych, które po wypełnieniu umożliwiają zapisanie pliku XML w zgodzie z obowiązującym prawem. q. Wymagana jest dostępność do oferowanego edytora tekstu bezpłatnych narzędzi (kontrolki) umożliwiających podpisanie podpisem elektronicznym pliku z zapisanym dokumentem przy pomocy certyfikatu kwalifikowanego zgodnie z wymaganiami obowiązującego w Polsce prawa. Wymagana jest dostępność do oferowanego edytora tekstu bezpłatnych narzędzi umożliwiających wykorzystanie go, jako środowiska udostępniającego formularze i pozwalające zapisać plik wynikowy w zgodzie z Rozporządzeniem o Aktach Normatywnych i Prawnych. 8.Arkusz kalkulacyjny musi umożliwiać: a. Tworzenie raportów tabelarycznych b. Tworzenie wykresów liniowych (wraz linią trendu), słupkowych, kołowych c. Tworzenie arkuszy kalkulacyjnych zawierających teksty, dane liczbowe oraz formuły przeprowadzające operacje matematyczne, logiczne, tekstowe, statystyczne oraz operacje na danych finansowych i na miarach czasu. d. Tworzenie raportów z zewnętrznych źródeł danych (inne arkusze kalkulacyjne, bazy danych zgodne z ODBC, pliki tekstowe, pliki XML, webservice) e. Obsługę kostek OLAP oraz tworzenie i edycję kwerend bazodanowych i webowych. Narzędzia wspomagające analizę statystyczną i finansową, analizę wariantową i rozwiązywanie problemów optymalizacyjnych f. Tworzenie raportów tabeli przestawnych umożliwiających dynamiczną zmianę wymiarów oraz wykresów bazujących na danych z tabeli przestawnych g. Wyszukiwanie i zamianę danych h. Wykonywanie analiz danych przy użyciu formatowania warunkowego i. Nazywanie komórek arkusza i odwoływanie się w formułach po takiej nazwie j. Nagrywanie, tworzenie i edycję makr automatyzujących wykonywanie czynności k. Formatowanie czasu, daty i wartości finansowych z polskim formatem l. Zapis wielu arkuszy kalkulacyjnych w jednym pliku. m. Zachowanie pełnej zgodności z formatami plików utworzonych za pomocą oprogramowania Microsoft Excel 2003 oraz Microsoft Excel 2007 i 2010, z uwzględnieniem poprawnej realizacji użytych w nich funkcji specjalnych i makropoleceń. n. Zabezpieczenie dokumentów hasłem przed odczytem oraz przed wprowadzaniem modyfikacji 9.Narzędzie do przygotowywania i prowadzenia prezentacji musi umożliwiać: a. Przygotowywanie prezentacji multimedialnych, które będą: b. Prezentowanie przy użyciu projektora multimedialnego c. Drukowanie w formacie umożliwiającym robienie notatek d. Zapisanie jako prezentacja tylko do odczytu. e. Nagrywanie narracji i dołączanie jej do prezentacji f. Opatrywanie slajdów notatkami dla prezentera g. Umieszczanie i formatowanie tekstów, obiektów graficznych, tabel, nagrań dźwiękowych i wideo h. Umieszczanie tabel i wykresów pochodzących z arkusza kalkulacyjnego i. Odświeżenie wykresu znajdującego się w prezentacji po zmianie danych w źródłowym arkuszu kalkulacyjnym

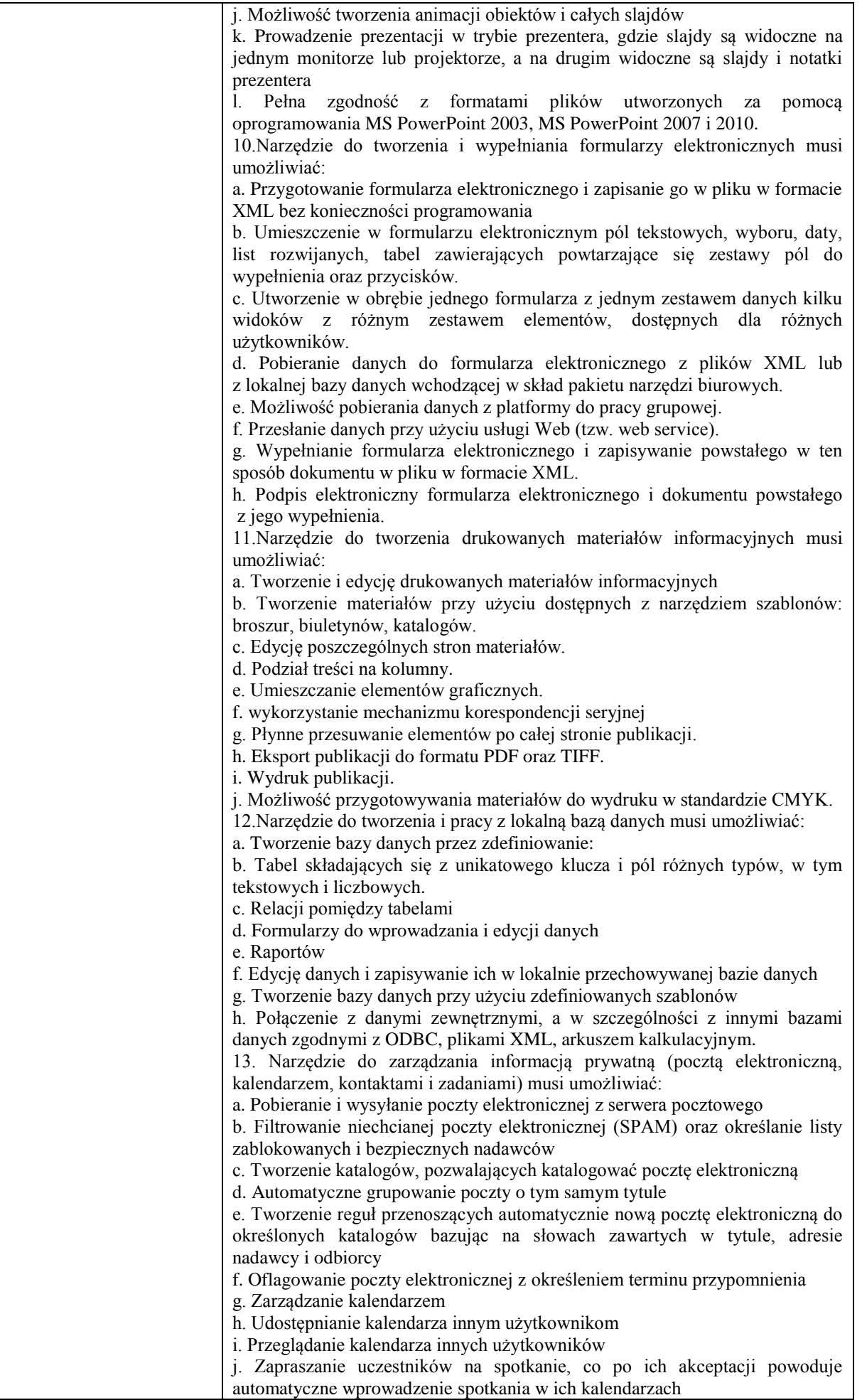

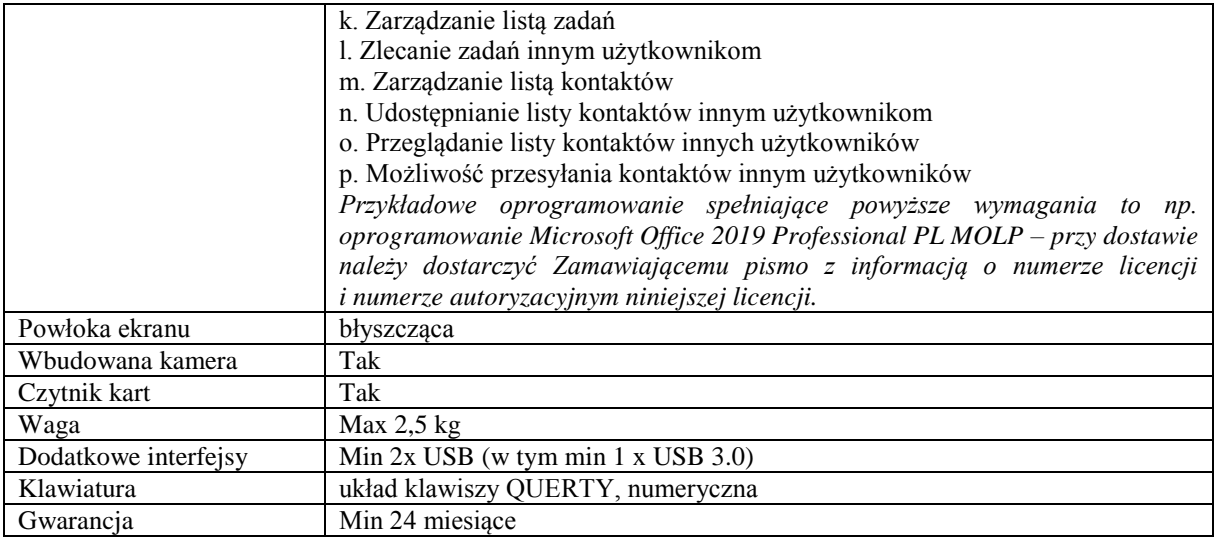

*Przykładowe urządzenie spełniające powyższe wymagania to np. Lenovo Ideapad 100-15IBD (80QQ01ESPB)* 

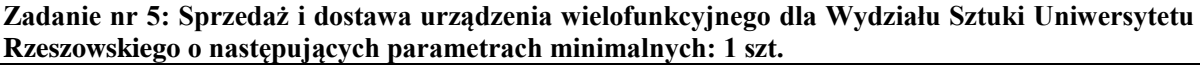

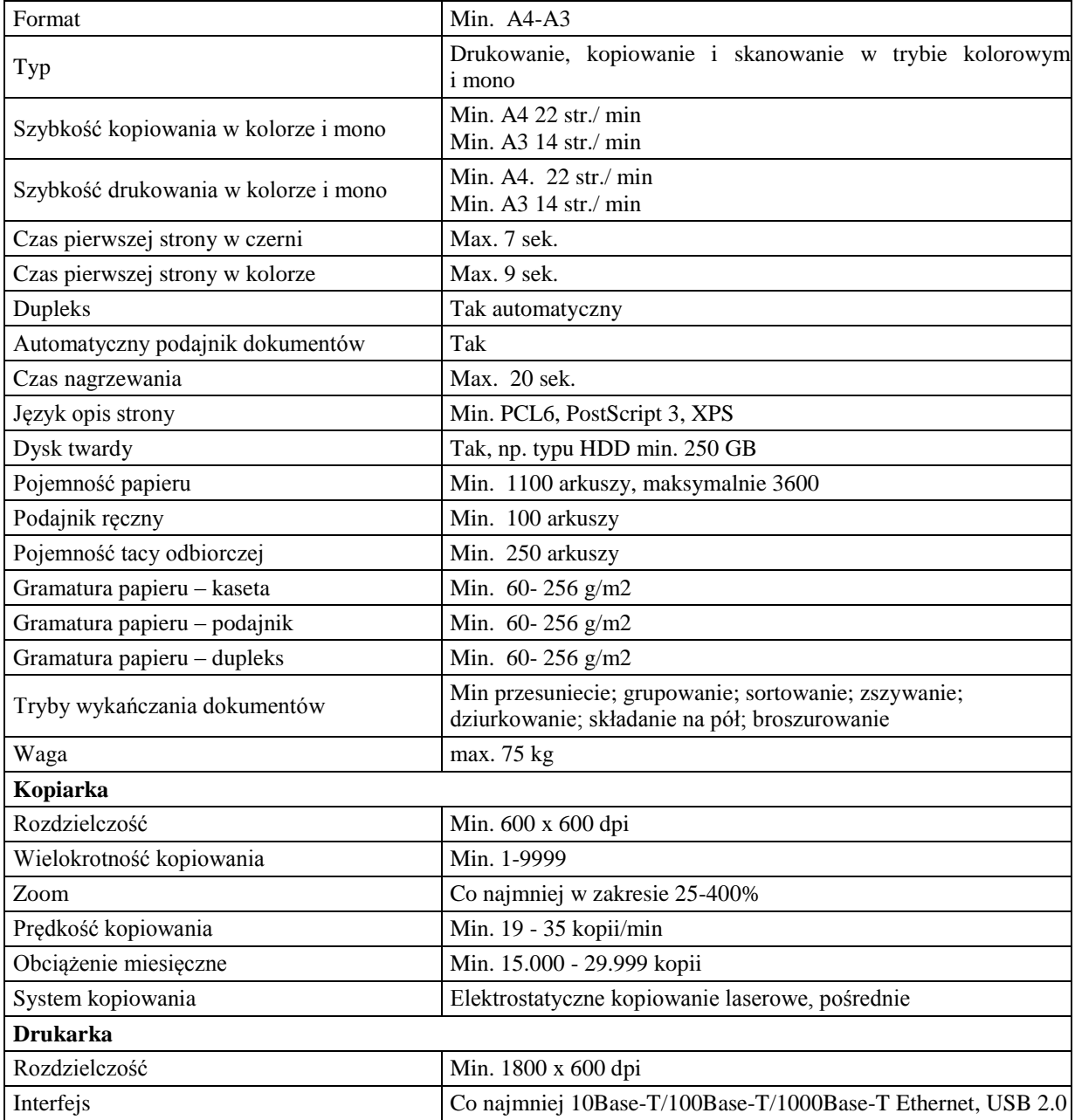

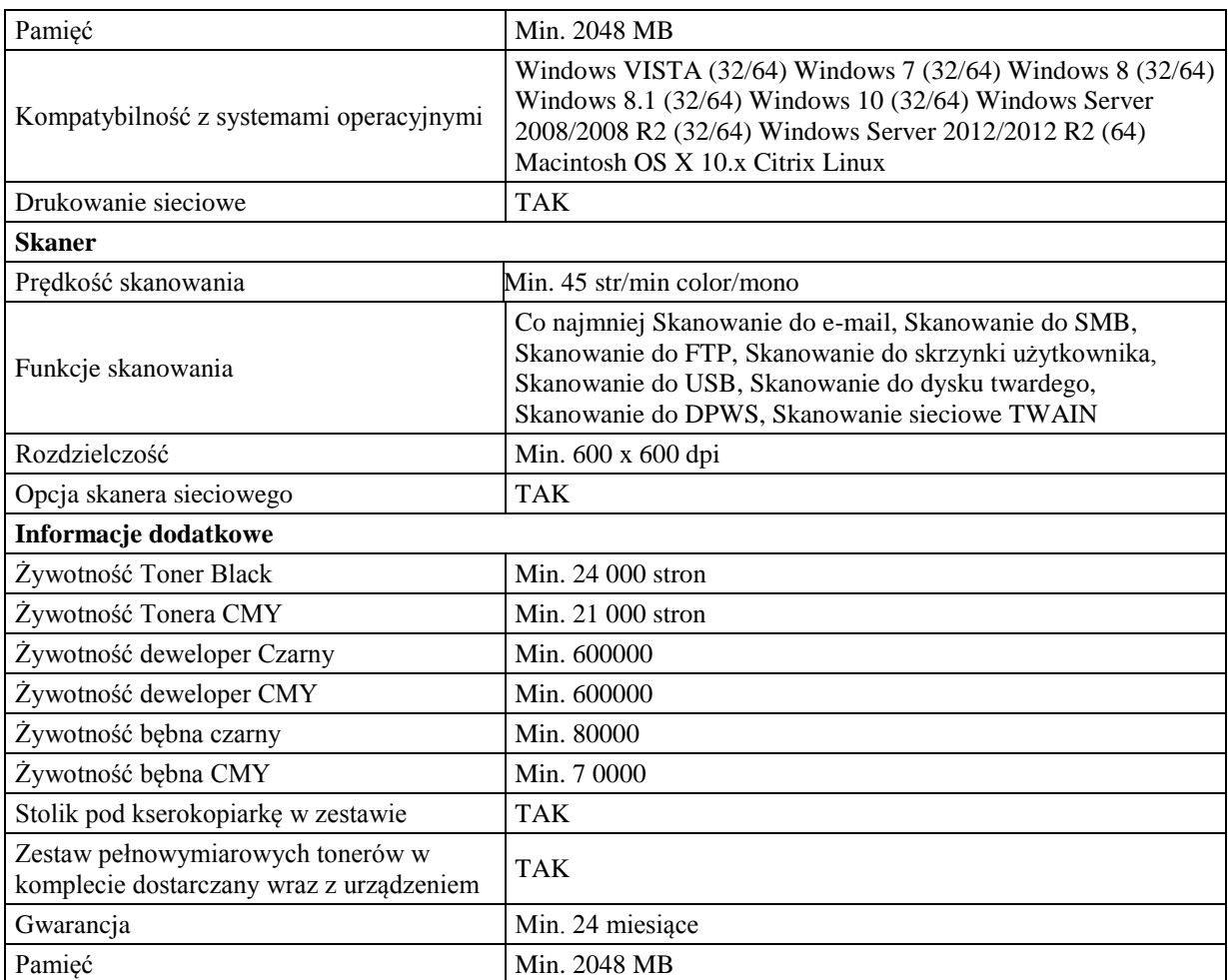

*Przykładowy model urządzenia spełniającego powyższe wymagania to np.: Kserokopiarka kolorowa Konica Minolta Bizhub C227, A3 RADF DF-628*

### **Zadanie nr 6: Sprzedaż i dostawa zasilaczy do serwerów i baterii podtrzymujących pamięć kontrolera RAID wraz z montażem dla Uniwersyteckiego Centrum Informatyzacji Uniwersytetu Rzeszowskiego**

#### **Pozycja nr 1: Sprzedaż i dostawa zasilacza do serwerów o następujących parametrach minimalnych: 5 szt.**

Zasilacz do serwerów posiadanych przez Zamawiającego HP ProLiant DL380p Gen8 wraz z montażem Zaoferowane urządzenie musi bezawaryjnie współpracować i być kompatybilne z posiadanymi już przez Zamawiającego urządzeniami.

Wszelkie prace związane z montażem należy przeprowadzić w środowisku produkcyjnym bez przerw w jego działaniu.

Urządzenia nie są objęte gwarancją i wsparciem producenta.

Gwarancja min. 12 miesięcy

### **Pozycja nr 2: Sprzedaż i dostawa baterii podtrzymującej pamięć kontrolera RAID o następujących parametrach minimalnych: 1 szt.**

Bateria podtrzymująca pamięć kontrolera RAID do macierzy posiadanej przez Zamawiającego Sun 2540 wraz z montażem

Zaoferowane urządzenie musi bezawaryjnie współpracować i być kompatybilne z posiadanymi już przez Zamawiającego urządzeniami.

Wszelkie prace związane z montażem należy przeprowadzić w środowisku produkcyjnym bez przerw w jego działaniu.

Urządzenia nie są objęte gwarancją i wsparciem producenta.

Gwarancja min. 12 miesięcy

### **Pozycja nr 3: Sprzedaż i dostawa baterii podtrzymującej pamięć kontrolera RAID o następujących parametrach minimalnych: 1 szt.**

Bateria podtrzymująca pamięć kontrolera RAID do macierzy posiadanej przez Zamawiającego Sun 6140 wraz z montażem

Zaoferowane urządzenie musi bezawaryjnie współpracować i być kompatybilne z posiadanymi już przez Zamawiającego urządzeniami.

Wszelkie prace związane z montażem należy przeprowadzić w środowisku produkcyjnym bez przerw w jego działaniu.

Urządzenia nie są objęte gwarancją i wsparciem producenta.

Gwarancja min. 12 miesięcy